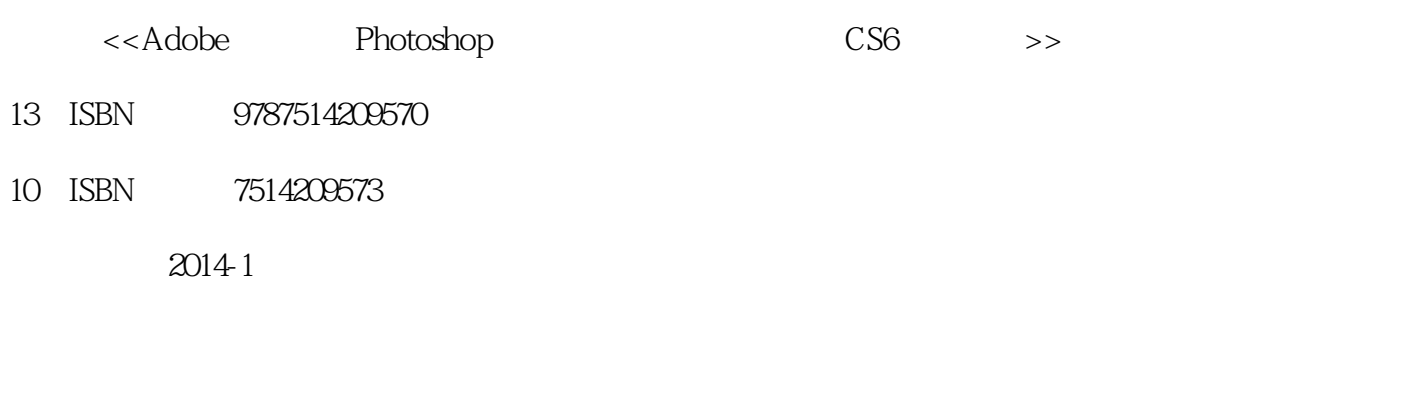

, tushu007.com

PDF

作者:曾祥民,戴励强,禤圆华,王新民

### http://www.tushu007.com

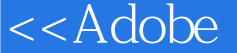

### <<Adobe Photoshop >>

Photoshop

 $\frac{u}{\sqrt{2}}$  +  $\frac{v}{\sqrt{2}}$ Photoshop CS6

Photoshop CS6

Photoshop CS6

 $\rm 3D$ 

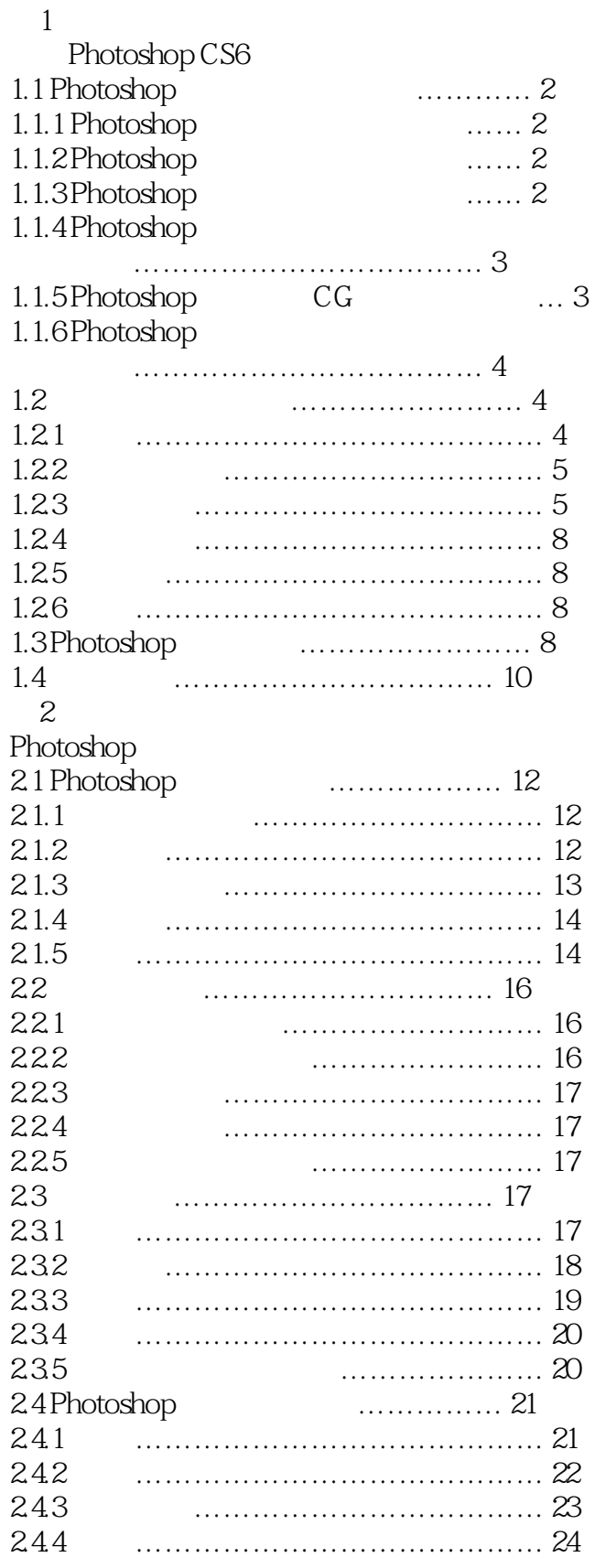

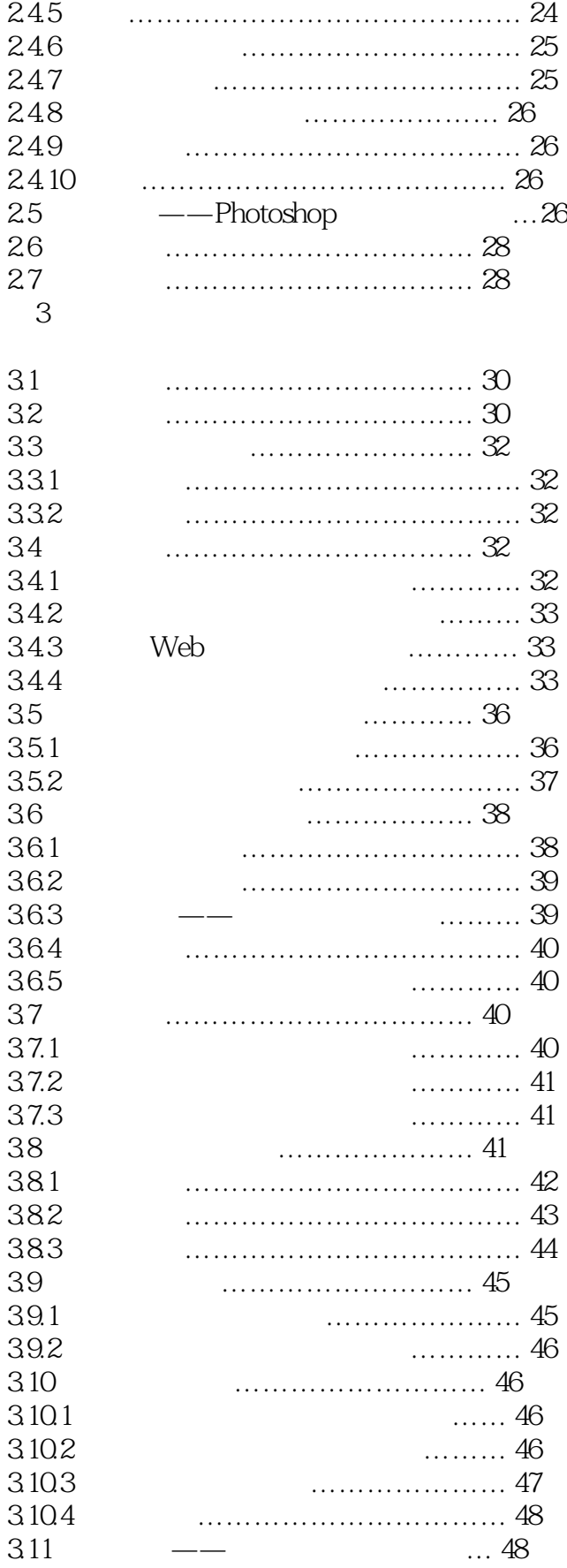

### 第一图书网, tushu007.com

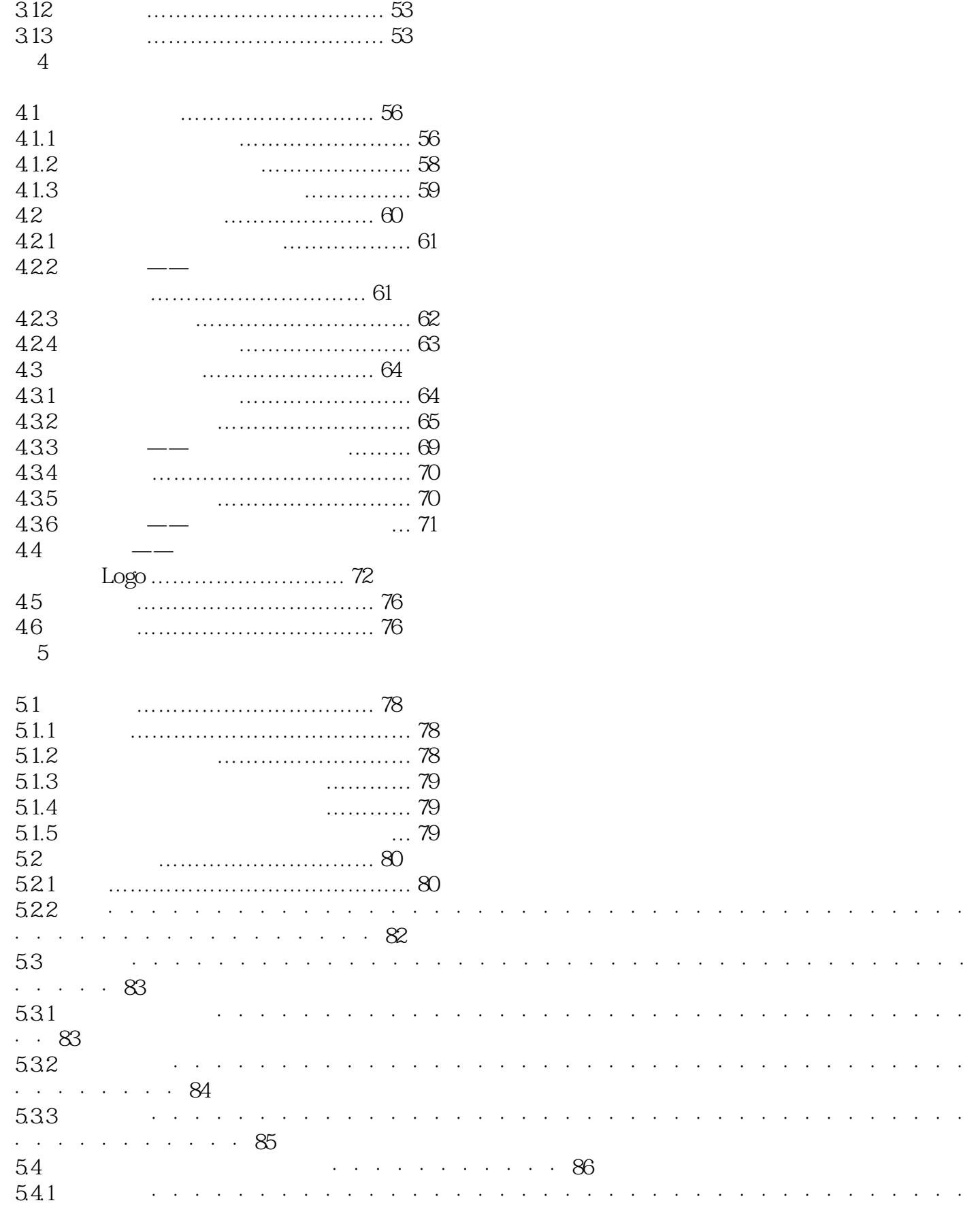

# tushu007.com<br>Photoshop >>

### <<Adobe

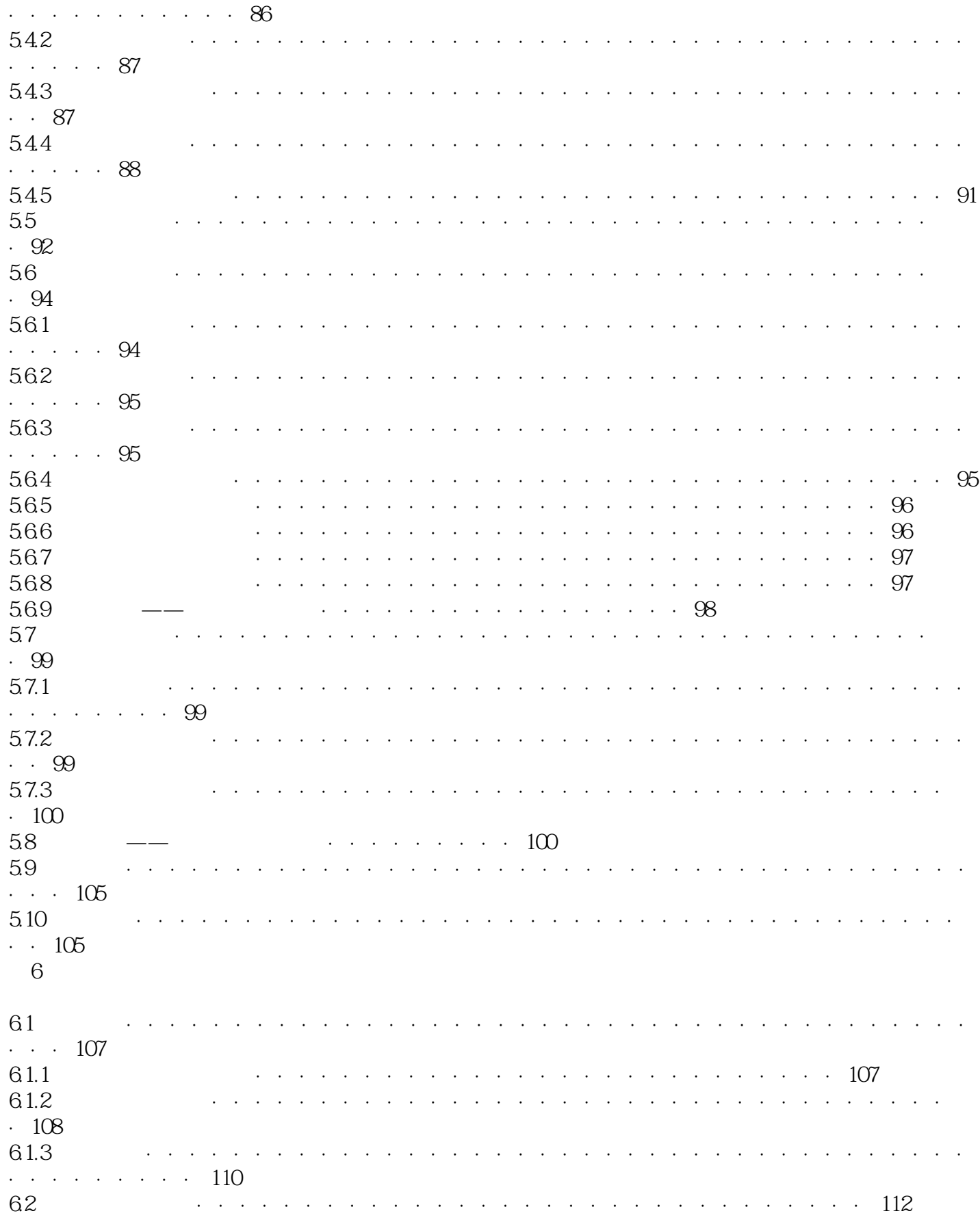

<<Adobe

Photoshop  $\rightarrow$ 

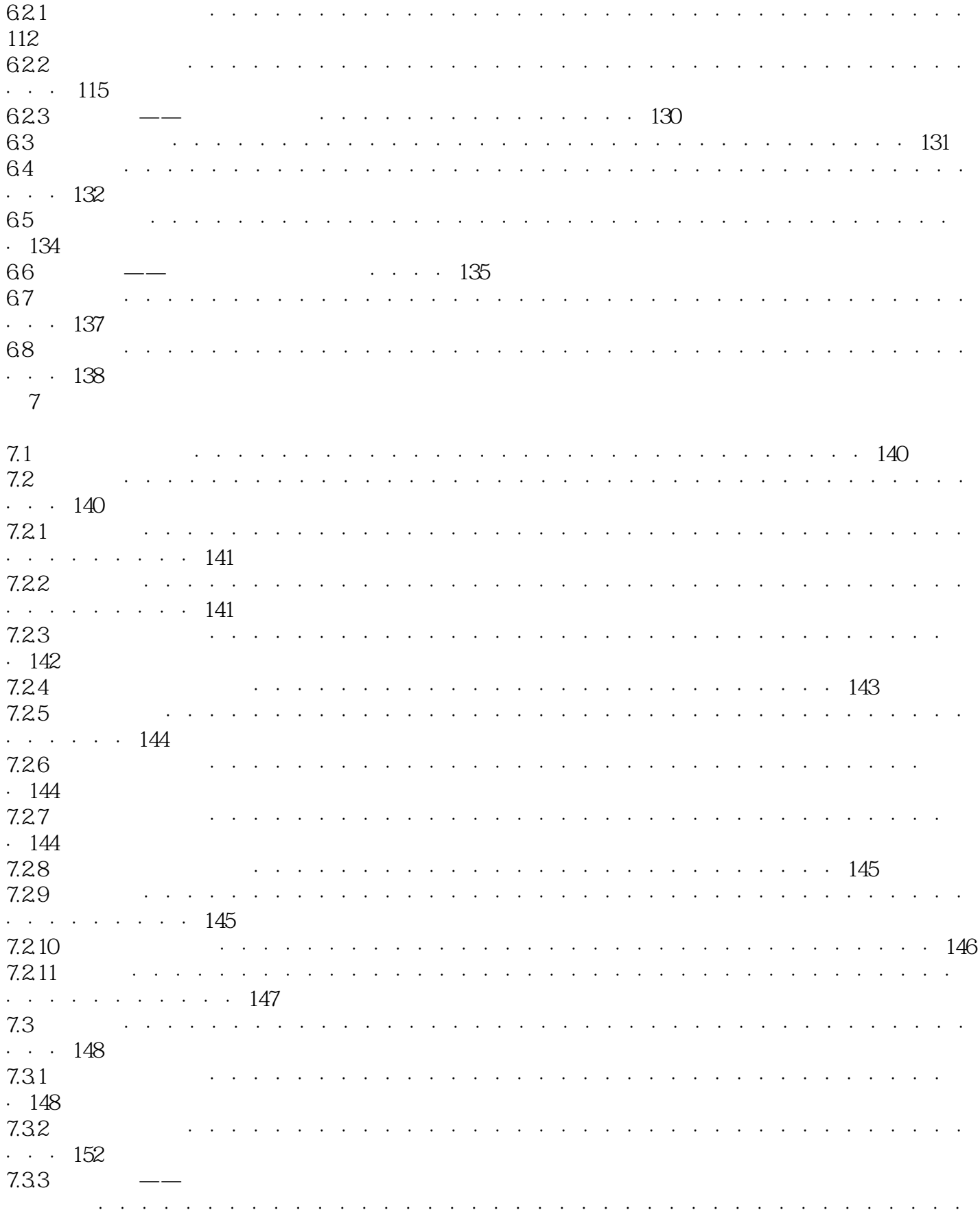

<<Adobe

Photoshop  $\Rightarrow$ 

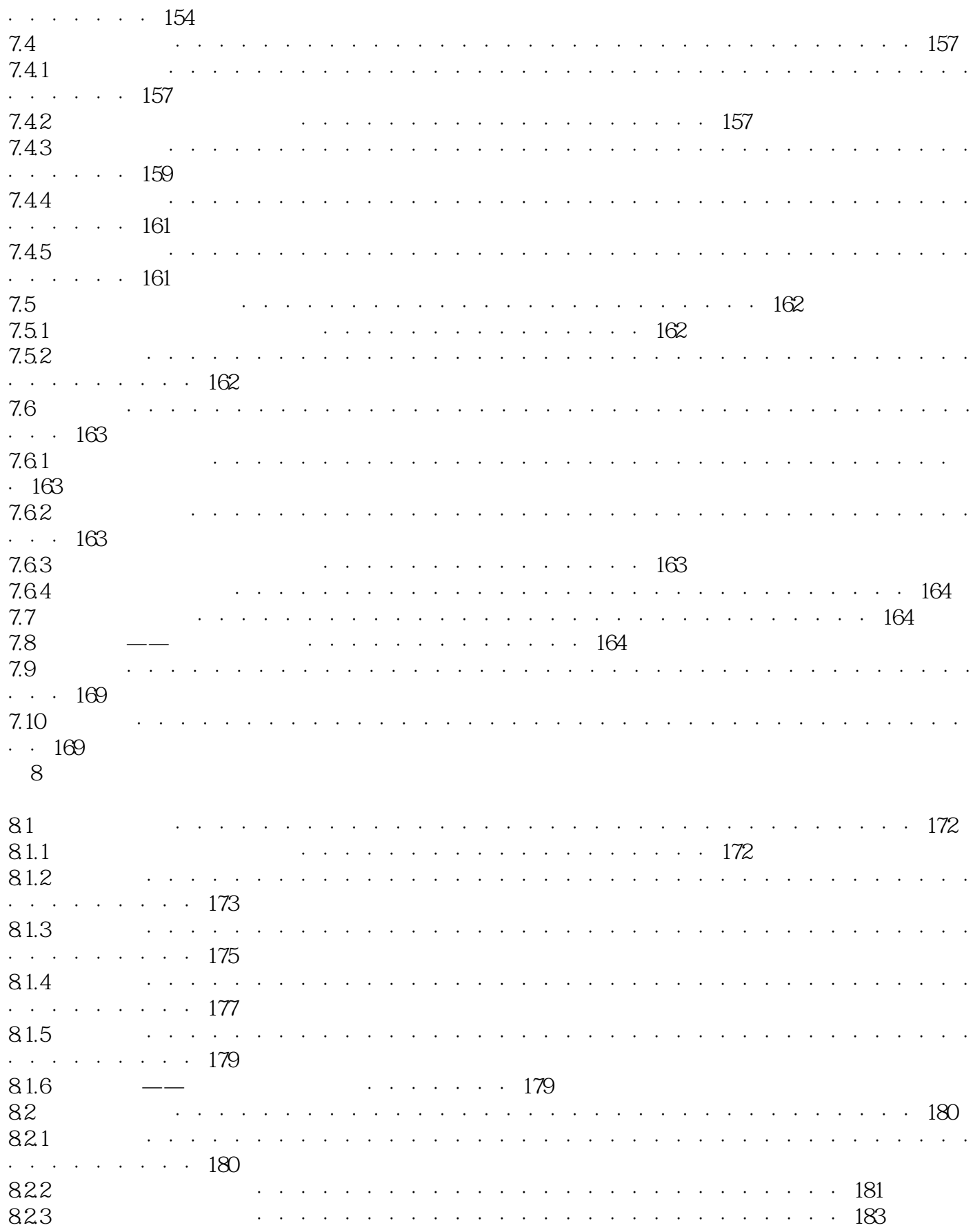

<<Adobe

# Photoshop  $\Rightarrow$

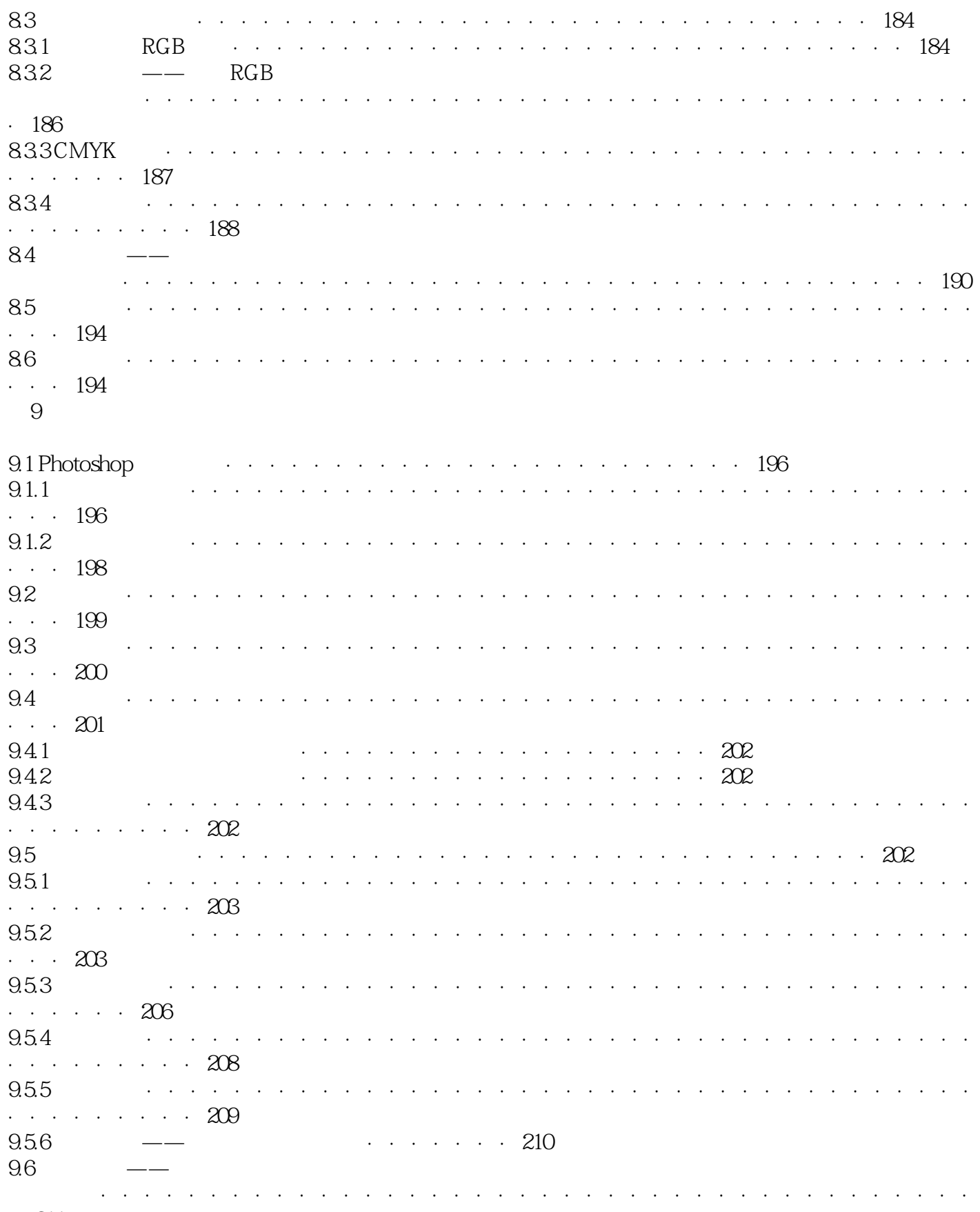

211  $\ddot{\phantom{0}}$ 

<<Adobe

# Photoshop  $\rightarrow$

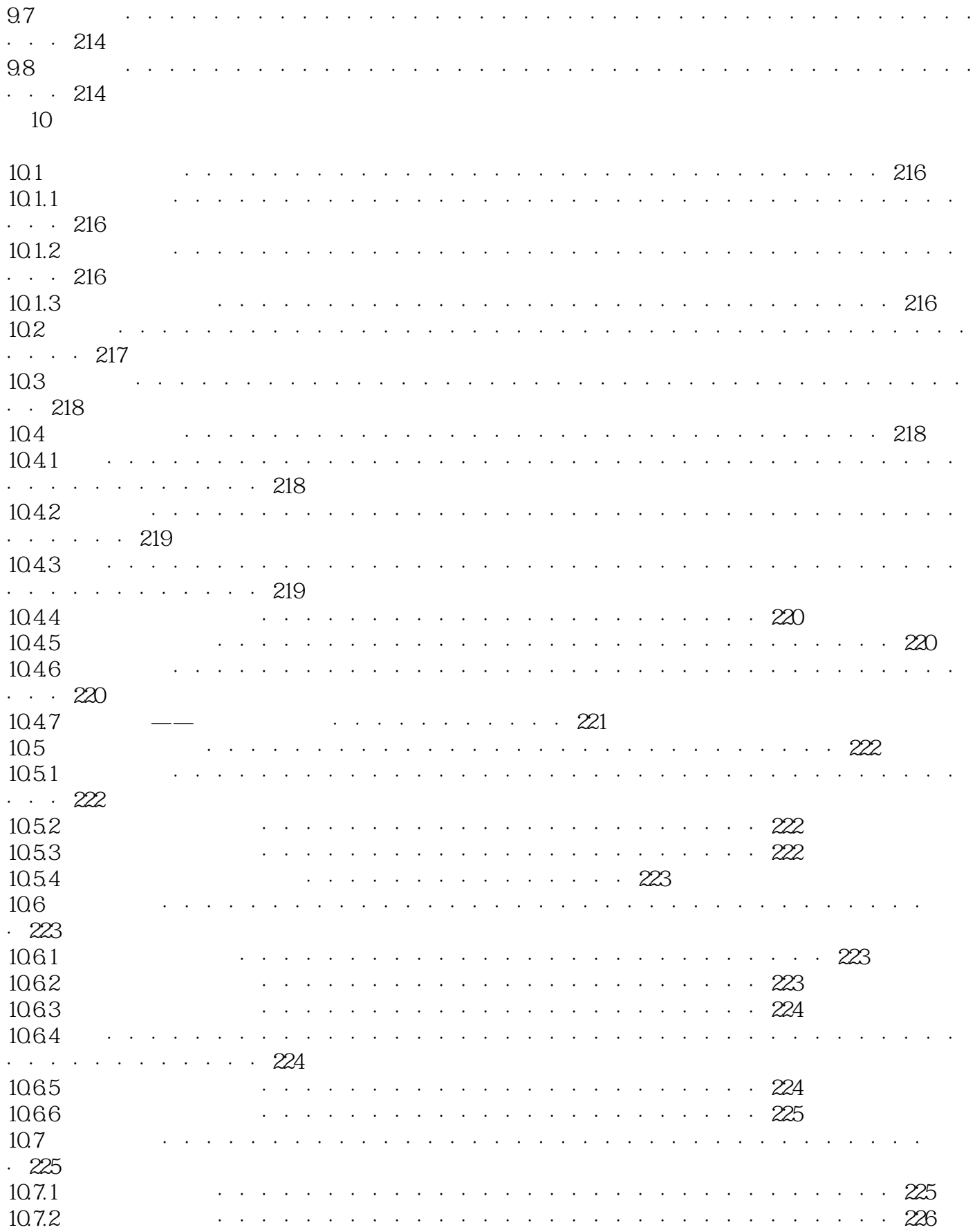

### <<Adobe

# Photoshop  $\Rightarrow$

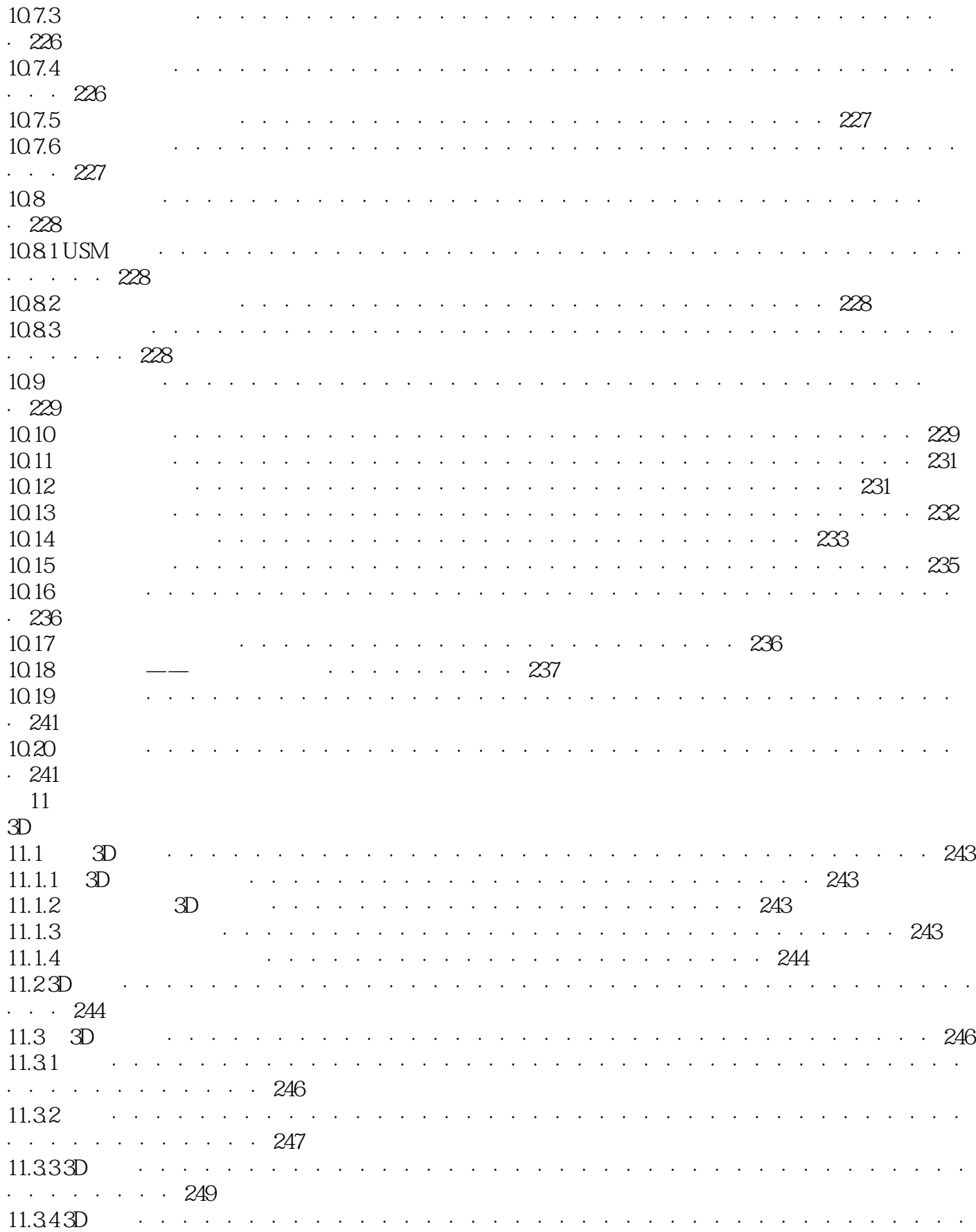

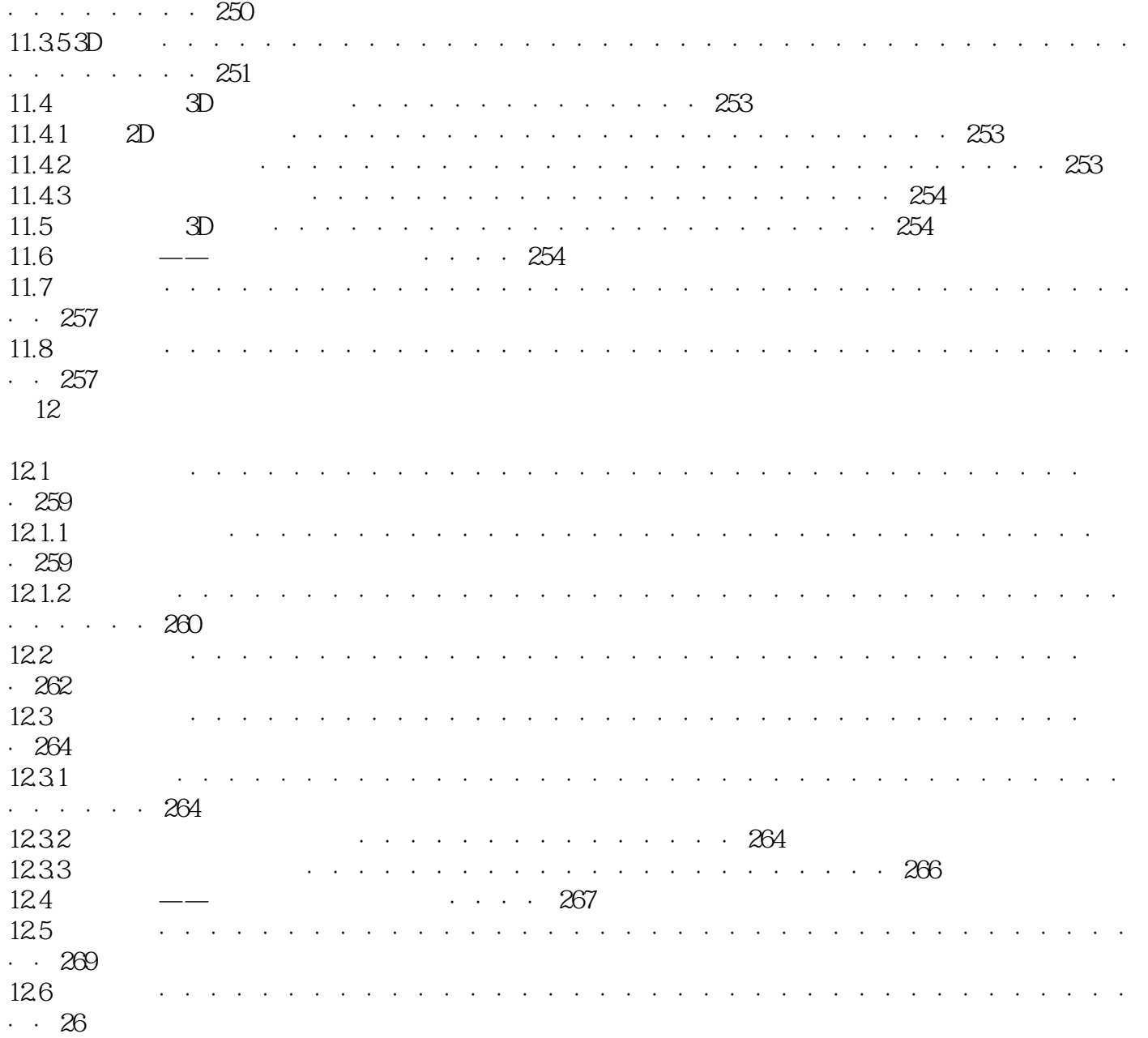

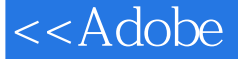

本站所提供下载的PDF图书仅提供预览和简介,请支持正版图书。

更多资源请访问:http://www.tushu007.com